Faculté de médecine 1ère année Cours de Biostatistique

**Medouer Nawel** 

Statistique bivariée

## Statistique bivariée

Lorsqu'on effectue sur un échantillon simultanément, deux mesures, on

obtient une série double de mesures ; par exemple; on parlera de la série double de mesures sur la taille et le poids des étudiants .. Ces mesures

sont en fait des réalisations de deux variables quantitatives et la question qui se pose est celle de l'existence d'une liaison entre ces deux

variables.

# Statistique bivariée

L'ajustement linéaire consiste à tracer une droite qui passe

au plus près des observations d'un nuage de points. Cette droite est ensuite utilisée pour faire des prévisions.

# Exemple 1 introductif

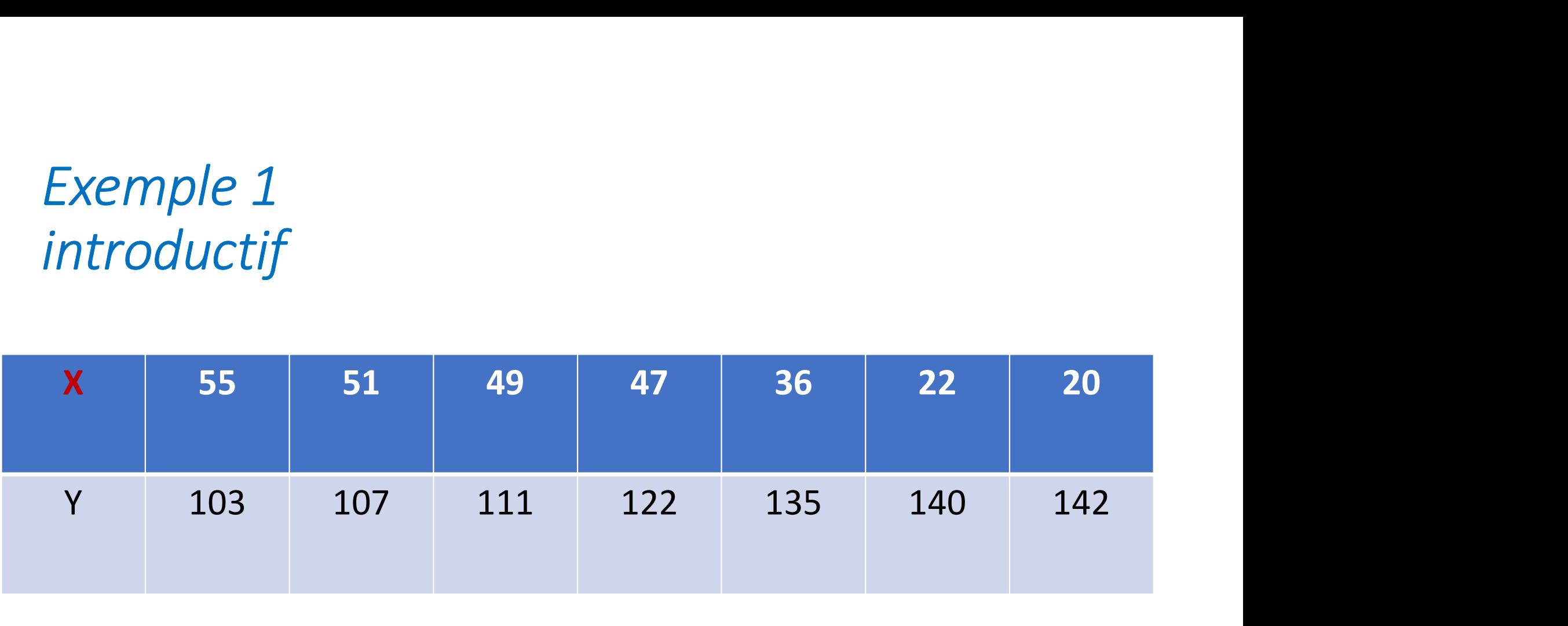

#### Nuage de points Figure 2.1 Des points dispersés entre les deux axes.

l'axe des abscisse et l'axe des ordonnés

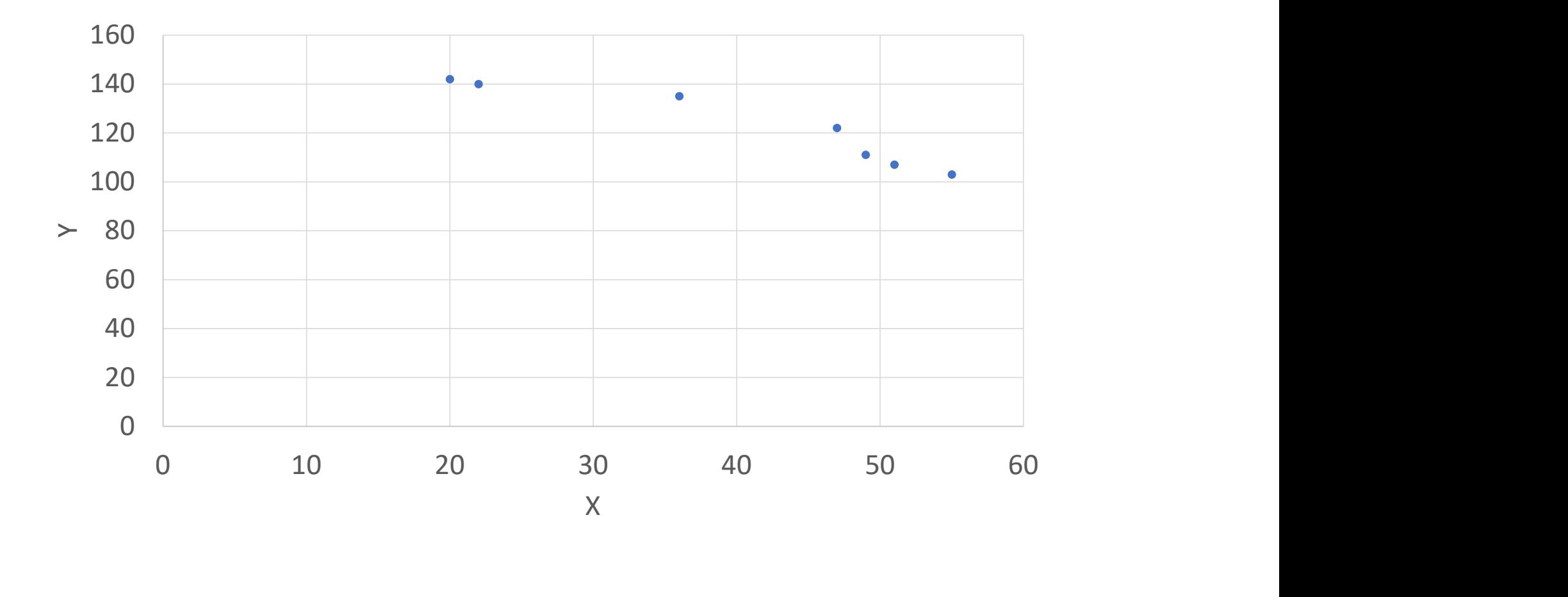

Interprétation de nuage des points

Les deux variable se varient dans deux sens opposés,

quand X augmente Y déminue

# Qu'est-ce la régression linéaire ?

Lorsque le nuage de points associé à une série statistique double a

une forme "allongée " c'est-à-dire lorsque les points sont sensiblement

alignés, on peut tracer des droites passant « au plus près de ces points

». On dit alors que chacune de ces droites réalise un ajustement

affine du nuage de points.

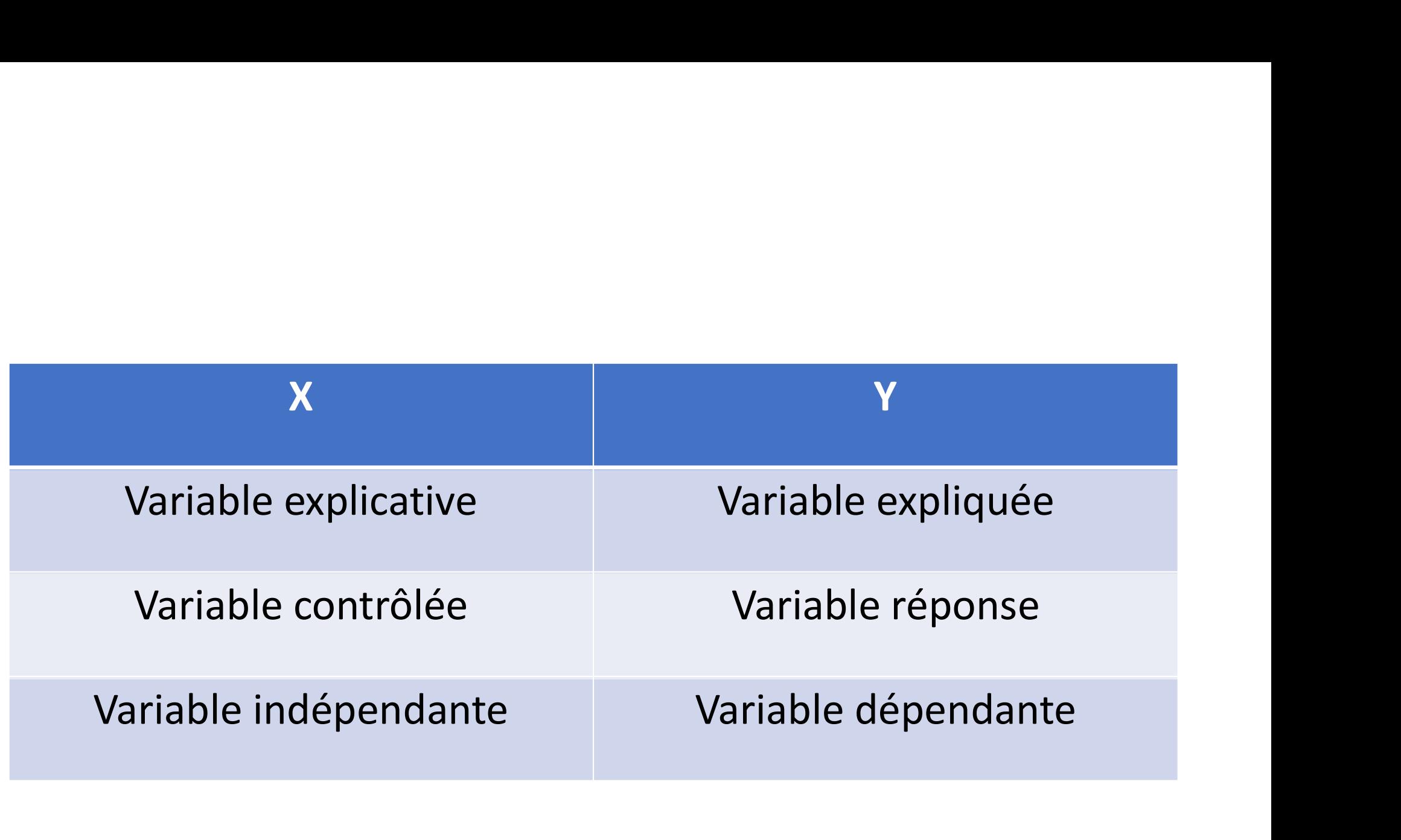

### On distingue trois cas

### Cas 1: Tableau de deux lignes

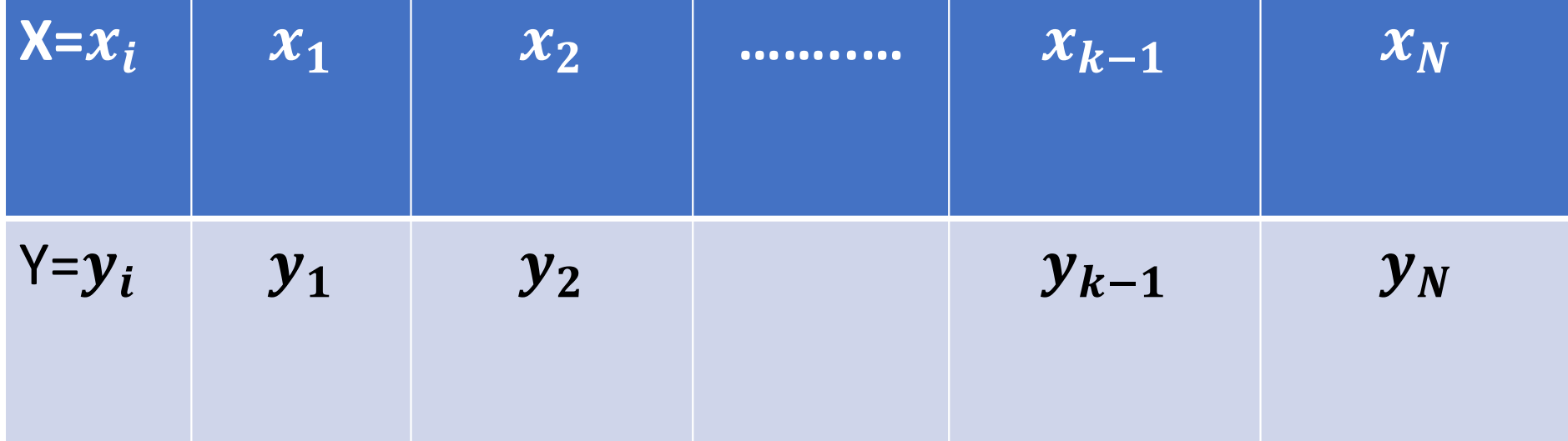

On distingue trois cas

### Cas 1: Tableau de deux lignes Exemple 2:

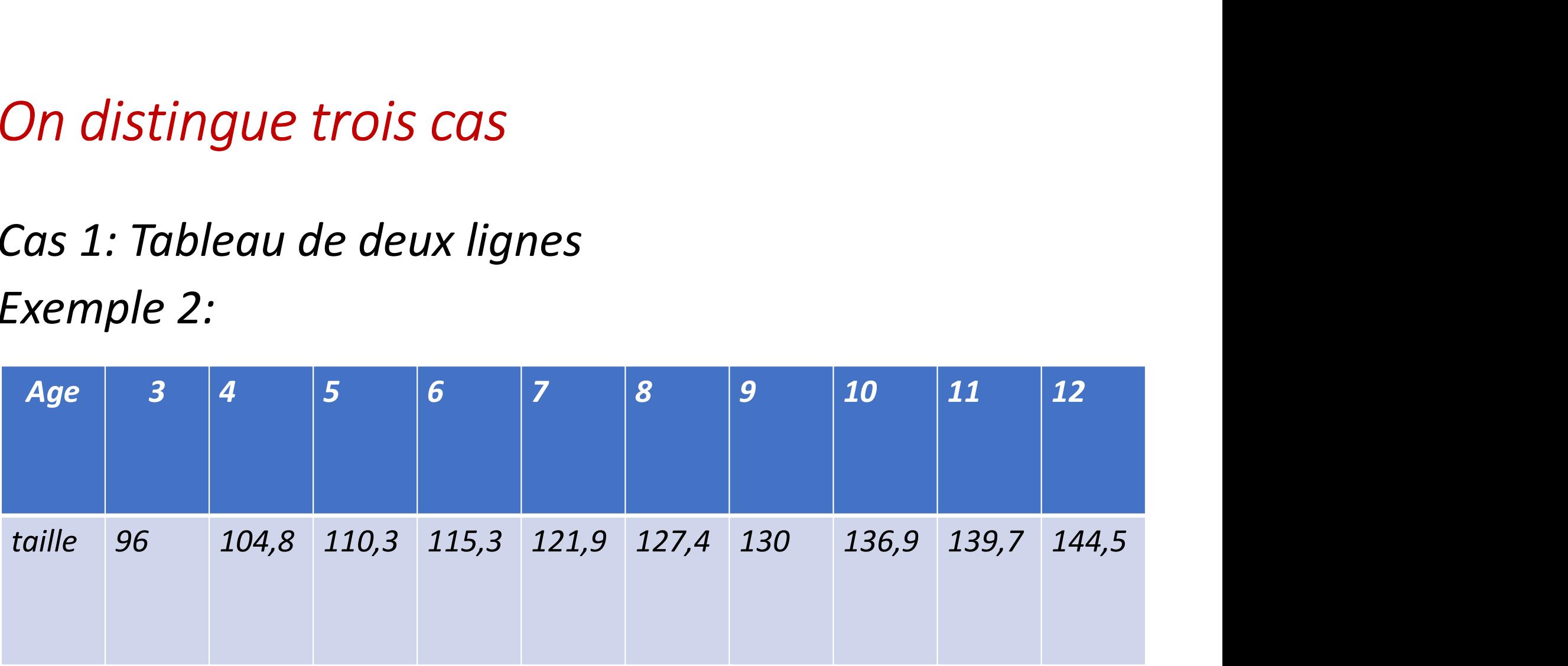

Interprétation de nuage des points Les deux variable évoluent dans le même sens quand X augmente Y augmente

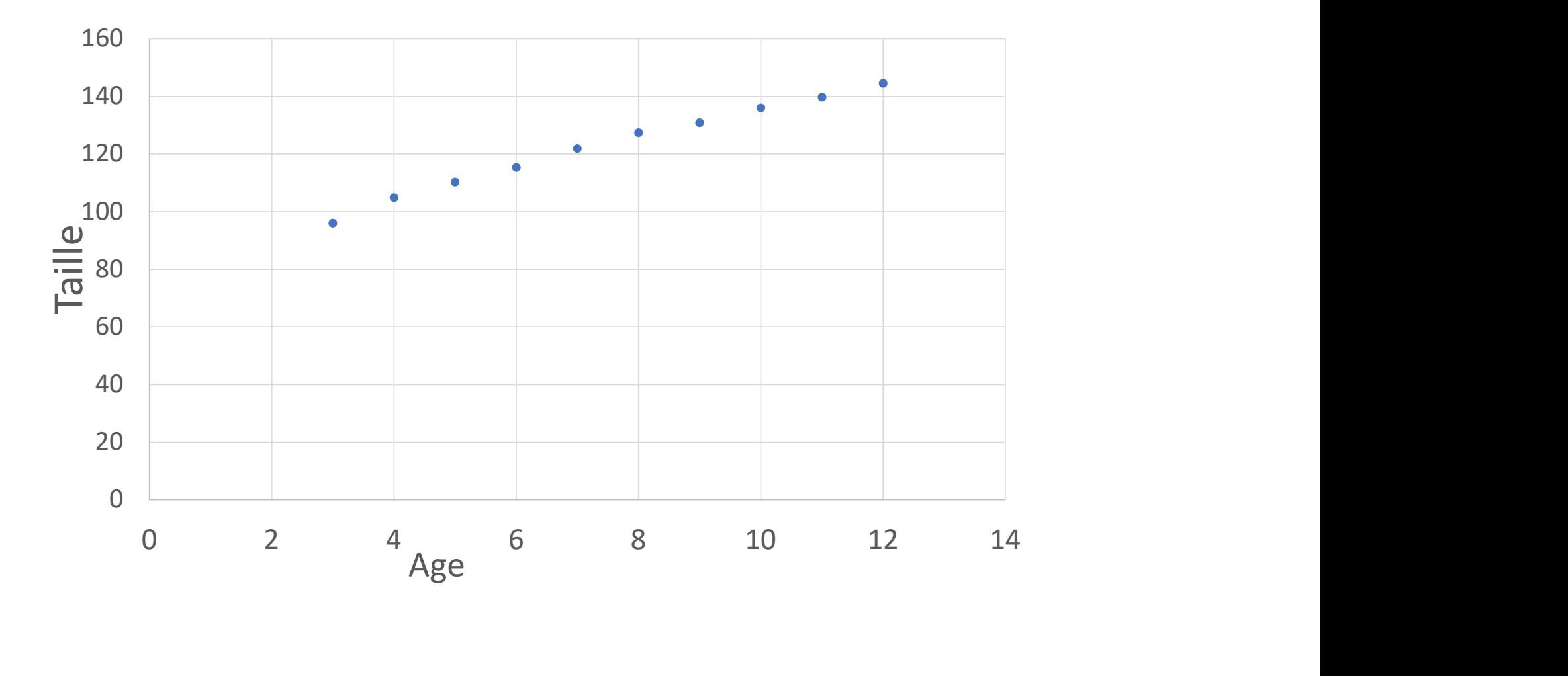

### Ajustement graphique

Vous choisissez deux couples (5;110,3) et (10;136,9)  $\begin{cases} 110,3 = a5 + b \dots (1) \\ 136,9 = a10 + b \dots (2) \end{cases}$ (2)-(1)  $5a=26,6$   $a=\frac{26,6}{5}=5,32$ De  $(2)$  b = 136,9-10(5,32) = 83,7 Alors la droite d'ajustement graphique est de

 $y = 5,32x + 83,7$ 

### Ajustement graphique

Les inconvénients de l'ajustement graphique, c'est que ce dernier est une méthode subjective , chaque étudiant trouve une droite et finalement vous n'avez pas des critères objectifs pour choisir entre ces droites .

Problématique ?

# Comment faire pour avoir une droite unique?

## Droite de La méthode des moindres carrés (MOC)

Cette méthode consiste à minimiser la somme des carrés des écarts

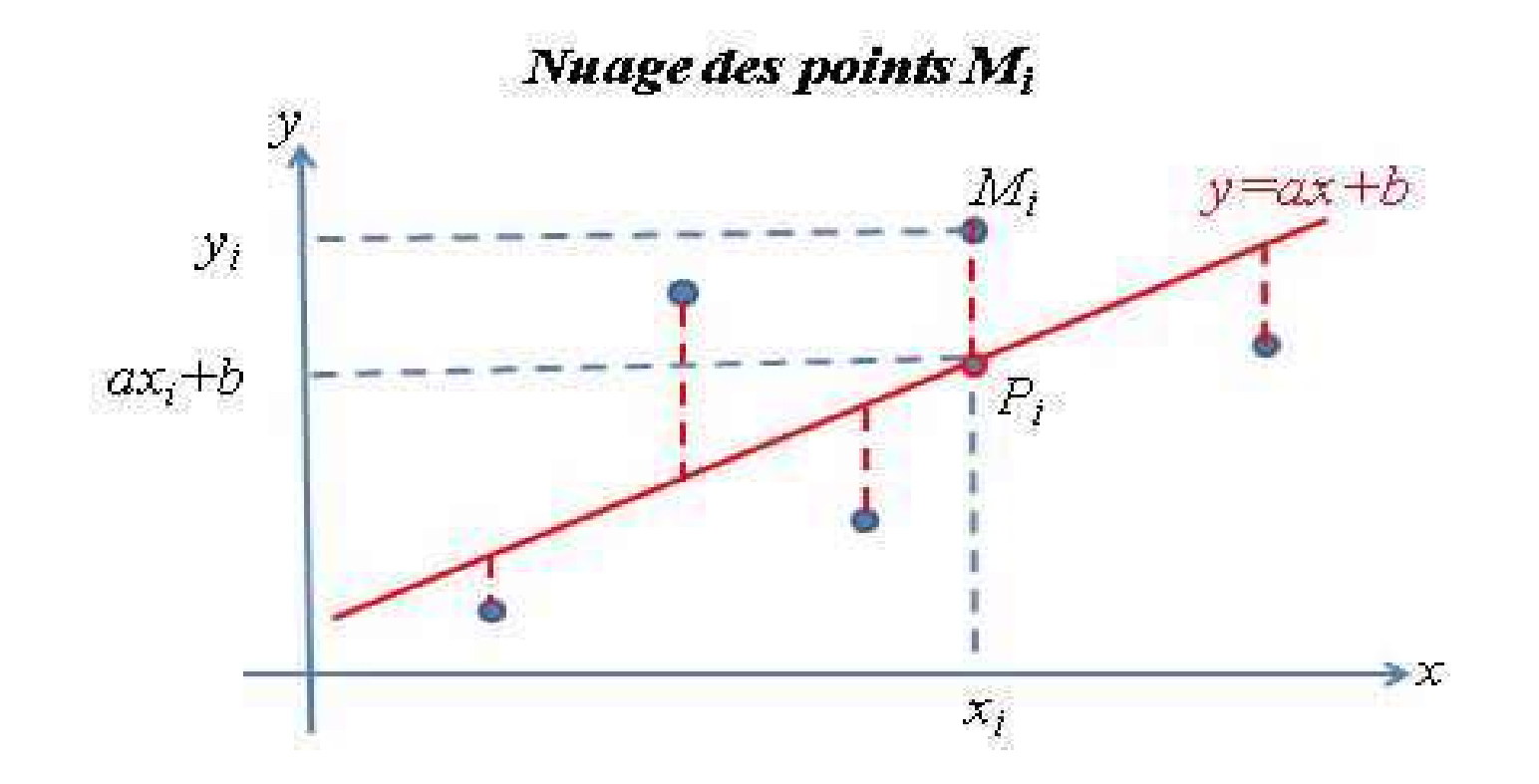

### Démonstration

Minimiser les écarts, soit la fonction

$$
F(a, b) = \sum_{i=1}^{N} (y_i - (ax_i + b))^2
$$

Après une chaine d'opérations mathématiques, on obtient:

Méthode des moindres carrées

$$
\begin{cases}\na = \frac{\sum_{i=1}^{N} x_i y_i - \overline{Y} \sum_{i=1}^{N} x_i}{\sum_{i=1}^{N} x_i^2 - \overline{X} \sum_{i=1}^{N} x_i} \\
b = \overline{Y} - a\overline{X}\n\end{cases}
$$

 $\triangleright$  La 2<sup>ème</sup> équation signifie que la droite de régression passe la

point moyen  $G(\bar{X};\bar{Y})$ 

### Droite de la méthode des moindres carrés

### Droite de Y en fonction de X: Notée par

$$
D_Y(x): y = ax + b
$$

Tels que:

$$
\begin{cases}\na = \frac{\sum_{i=1}^{N} x_i y_i - \overline{Y} \sum_{i=1}^{N} x_i}{\sum_{i=1}^{N} x_i^2 - \overline{X} \sum_{i=1}^{N} x_i} \\
b = \overline{Y} - a\overline{X}\n\end{cases}
$$

# Propriétés de la droite de régression  $D_{Y}(x)$ Propriétés de la droite de régr<br>1. C'est une droite unique<br>2. Elle nasse toujours nar le noints moi

- 
- 2. Elle passe toujours par le points moyen  $G(\bar{X};\bar{Y})$

Interprétation de nuage des points Les deux variable se varient dans le même sens quand X augmente Y augmente

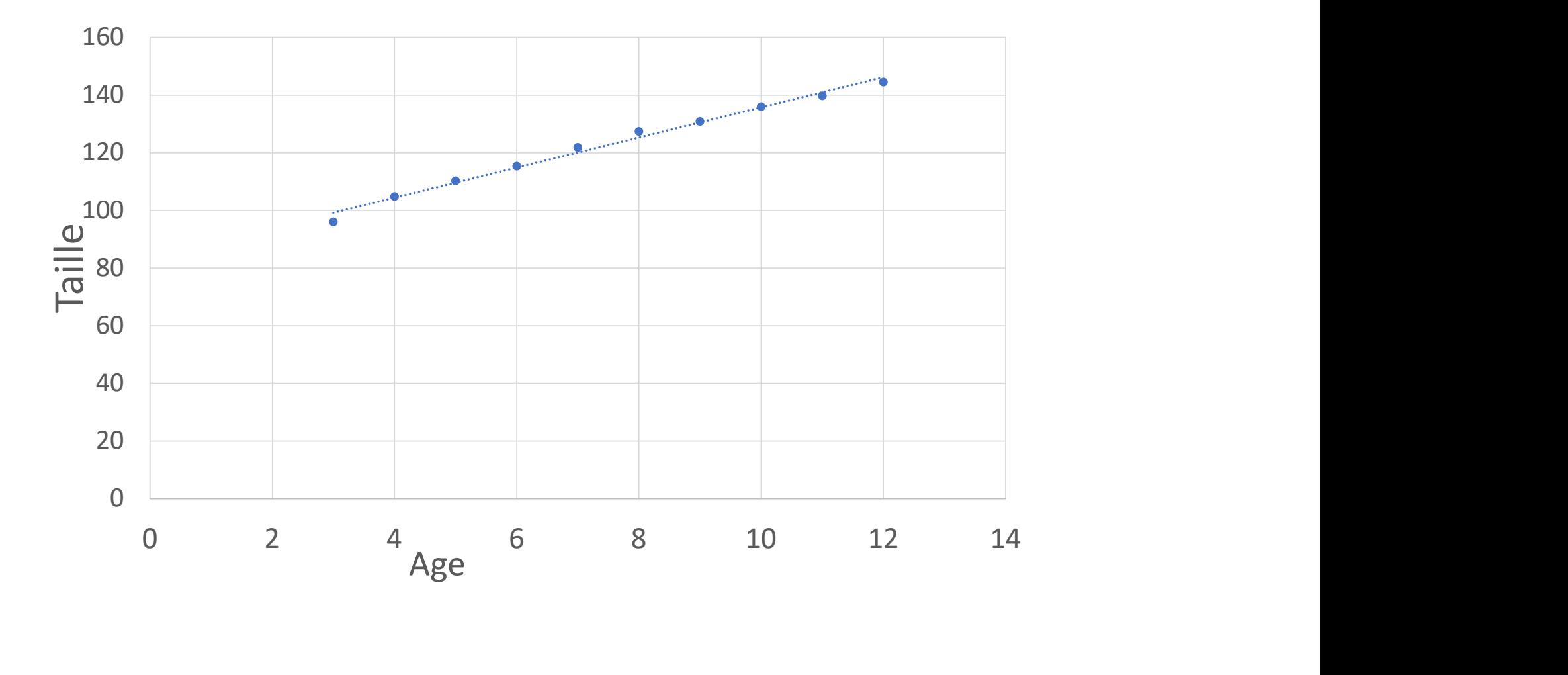

### Notations:

Notations:  
\n1) La covariance Cov(X; Y) = 
$$
\sigma_{XY} = \frac{1}{N} \sum_{i=1}^{N} x_i y_i - \overline{XY}
$$

Notations:  
\n1) La covariance Cov(X; Y) = 
$$
\sigma_{XY} = \frac{1}{N} \sum_{i=1}^{N} x_i y_i
$$
  
\n2) La variance de X  $\sigma_X^2 = \frac{1}{N} \sum_{i=1}^{N} x_i^2 - \overline{X}^2$   
\n3) La variance de Y  $\sigma_Y^2 = \frac{1}{N} \sum_{i=1}^{N} y_i^2 - Y^2$ 

$$
A \text{lors } a = \frac{\sigma_{XY}}{\sigma_X^2}
$$

# Coefficient de corrélation linéaire

$$
Symbolisé par r = \frac{\sigma_{XY}}{\sigma_X \sigma_Y}
$$

Le coefficient de corrélation est une valeur sans unité comprise toujours entre (-1) et (+1)

 $-1 < r < +1$ 

# Coefficient de corrélation linéaire

Les valeurs positives de r indiquent une corrélation positive

Lorsque les valeurs des deux variables tendent augmenter ensemble

■ Les valeurs négatives de r indiquent une corrélation négative lorsque les valeurs d'une variable tend à augmenter et que les valeurs de l'autre variable diminuent

## Signification de r

 $r = 0$  liaison nulle

- $r = +1$  forte liaison positive
- $r = -1$  forte liaison négative

On distingue trois cas

### Cas 1: Tableau de deux lignes Exemple 2:

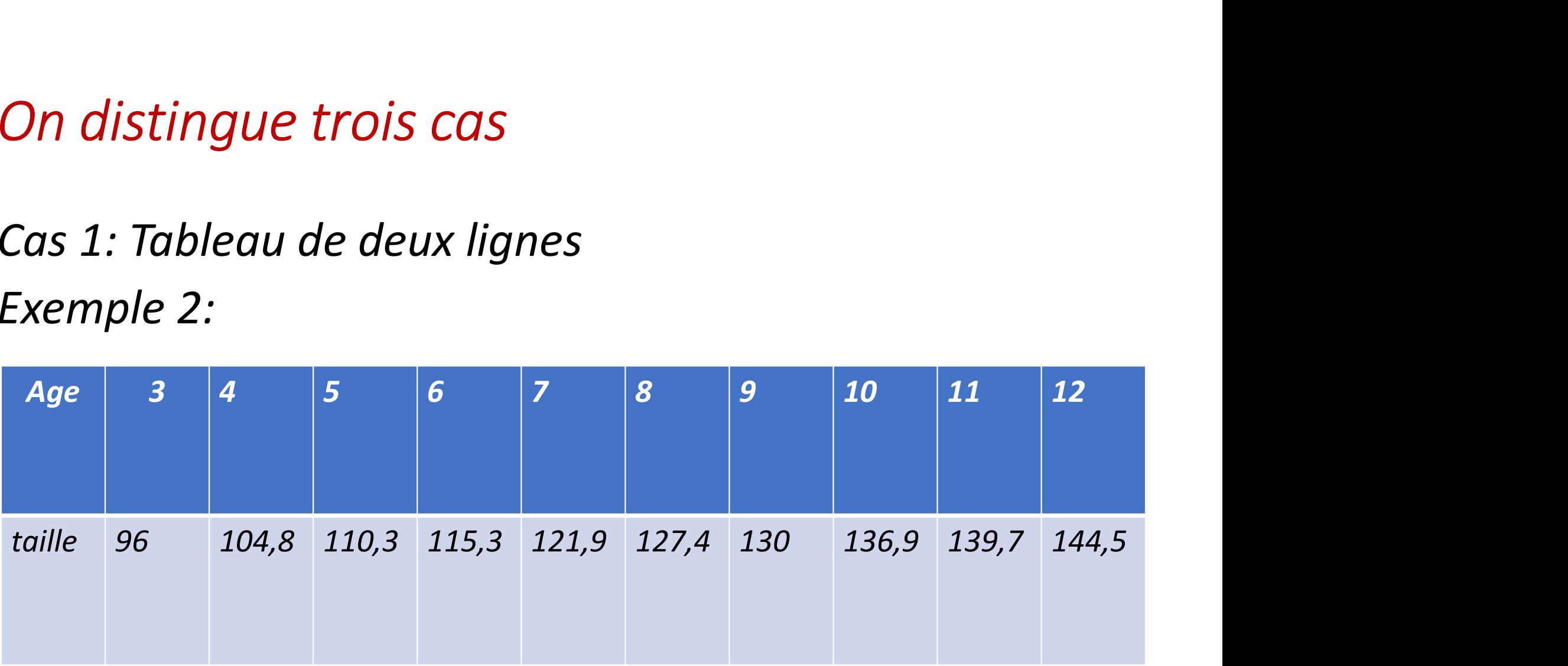

### Droite de la méthode des moindres carrés

Droite de X en fonction de Y

 $D_y(x)$ :  $y = ax + b$ 

Interprétation de nuage des points Les deux variable se varient dans le même sens quand X augmente Y augmente

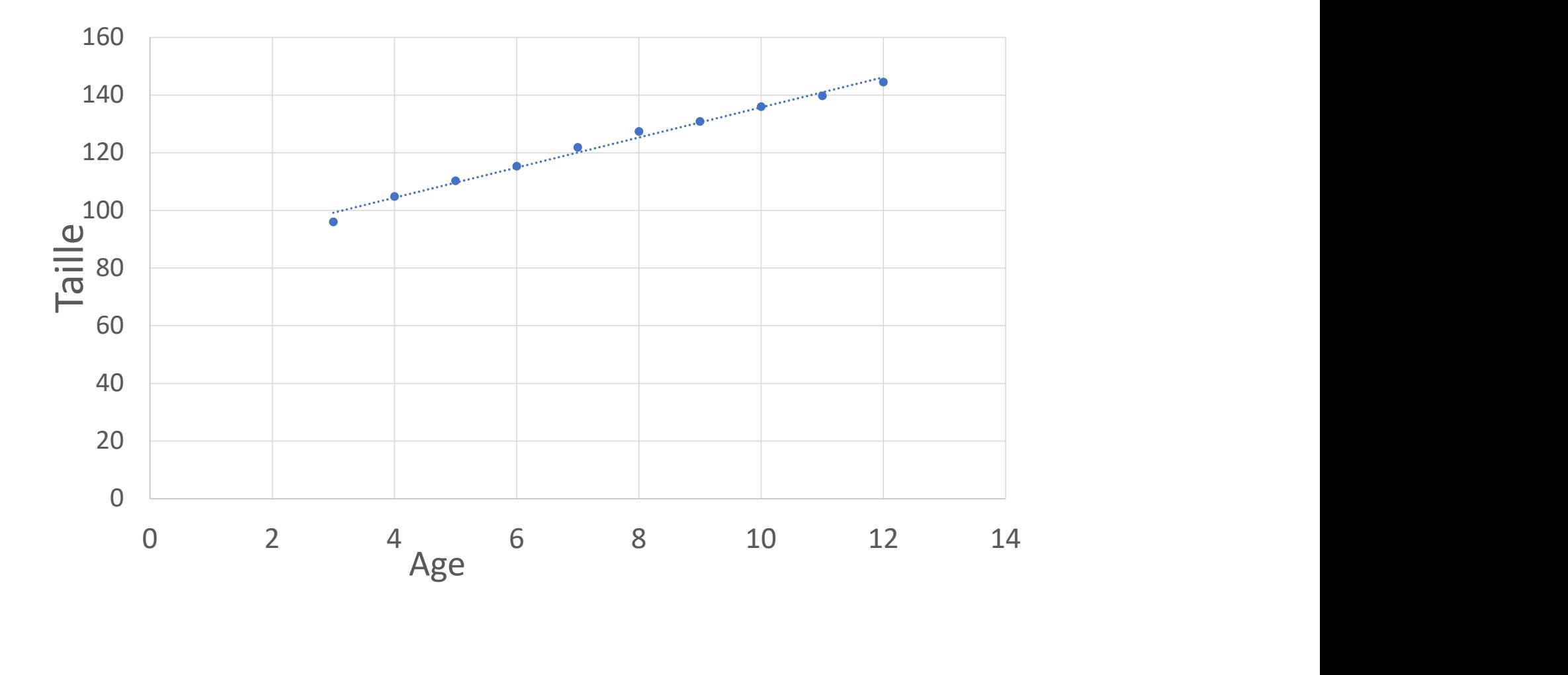

$$
D_Y(x): y = ax + b
$$

$$
B \rightarrow a = 5,23
$$
  

$$
A \rightarrow b = 83,43
$$
  

$$
r = 0,9945
$$

$$
D_Y(x): y = 5,23x + 83,43
$$

### 2<sup>ème</sup> droite de la méthode des moindres carrés

### Droite de X en fonction de Y: Notée par

$$
D_X(Y): x = \dot{a}y + \dot{b}
$$

Tels que:

$$
\hat{\boldsymbol{a}} = \frac{\sum_{i=1}^{N} x_i y_i - \overline{Y} \sum_{i=1}^{N} x_i}{\sum_{i=1}^{N} y_i^2 - \overline{Y} \sum_{i=1}^{N} y_i}
$$
\n
$$
\hat{\boldsymbol{b}} = \overline{X} - \hat{\boldsymbol{a}} \overline{Y}
$$

On reprend l'exemple précédant:

Droite de X en fonction de Y

$$
D_X(Y): x = \dot{a}y + \dot{b}
$$
  
\n
$$
B \rightarrow \dot{a} = 0,189
$$
  
\n
$$
A \rightarrow \dot{b} = -15,69
$$
  
\n
$$
r = 0,9945
$$

$$
D_X(Y): x = 0,189y-15,69
$$

### Remarques

1.  $a, \dot{a}$  et  $r$  ayant le même signe Les trois sont positives ou les trois sont négatives2.  $r^2 = a\dot{a}$ 

## Cas 2: Tableau de trois lignes

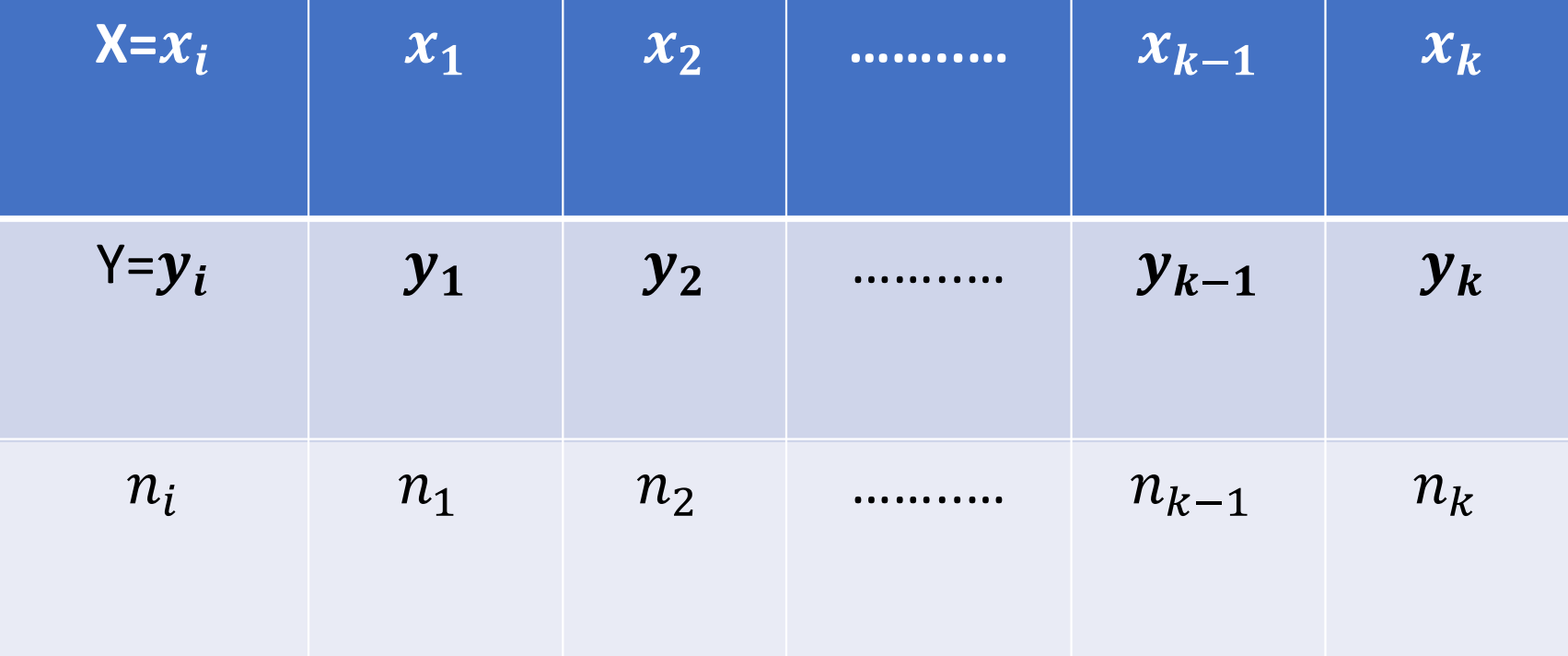

En adaptant les formules pour le cas 2

En adaptant les formules pour le cas 2  
1) La covariance Cov(X; Y) = 
$$
\sigma_{XY} = \frac{1}{N} \sum_{i=1}^{k} n_i x_i y_i - \overline{XY}
$$

En adaptant les formules pour le cas 2  
\n1) La covariance Cov(X; Y) = 
$$
\sigma_{XY} = \frac{1}{N} \sum_{i=1}^{k} n_i
$$
  
\n2) La variance de X  $\sigma_X^2 = \frac{1}{N} \sum_{i=1}^{k} n_i x_i^2 - \overline{X}^2$   
\n3) La variance de Y  $\sigma_Y^2 = \frac{1}{N} \sum_{i=1}^{k} n_i y_i^2 - \overline{Y}^2$ 

$$
A \text{lors } a = \frac{\sigma_{XY}}{\sigma_X^2}
$$

### Cas 2: Tableau de trois lignes

### Exemple

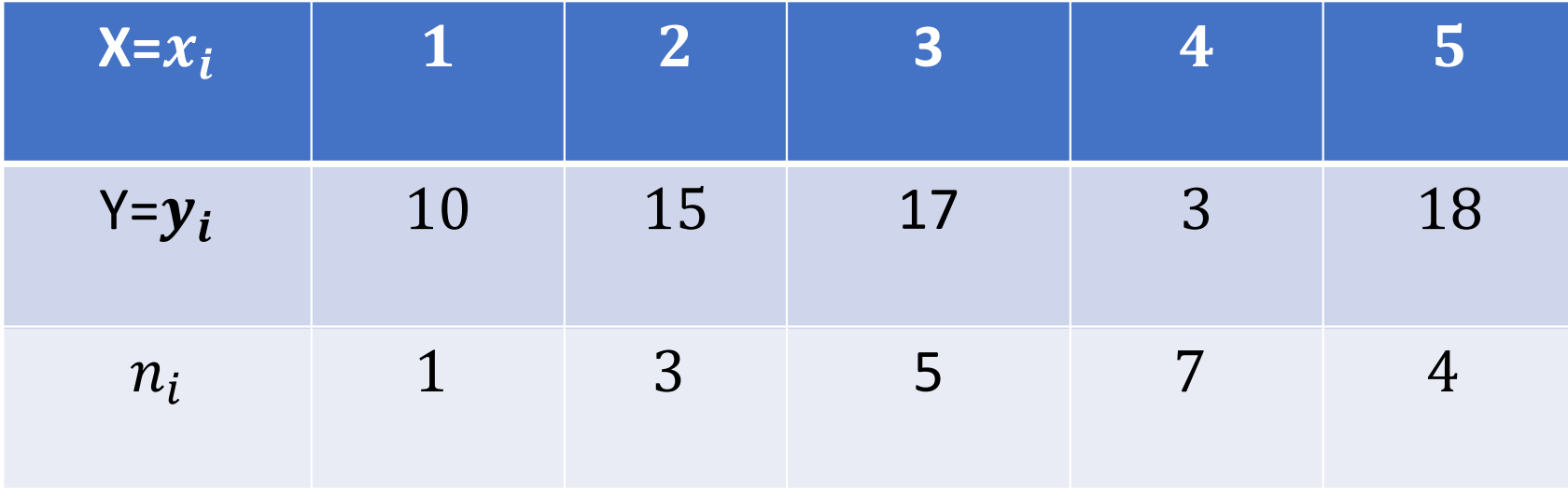

$$
D_Y(x): y = ax + b
$$

$$
B \rightarrow a = -0,66
$$

$$
A \rightarrow b = 13,96
$$

$$
r = -0,1122
$$

(Corrélation faible négative)

$$
D_Y(x): y = -0, 66 + 13, 96
$$
### Cas 3

## Tableau de contingence

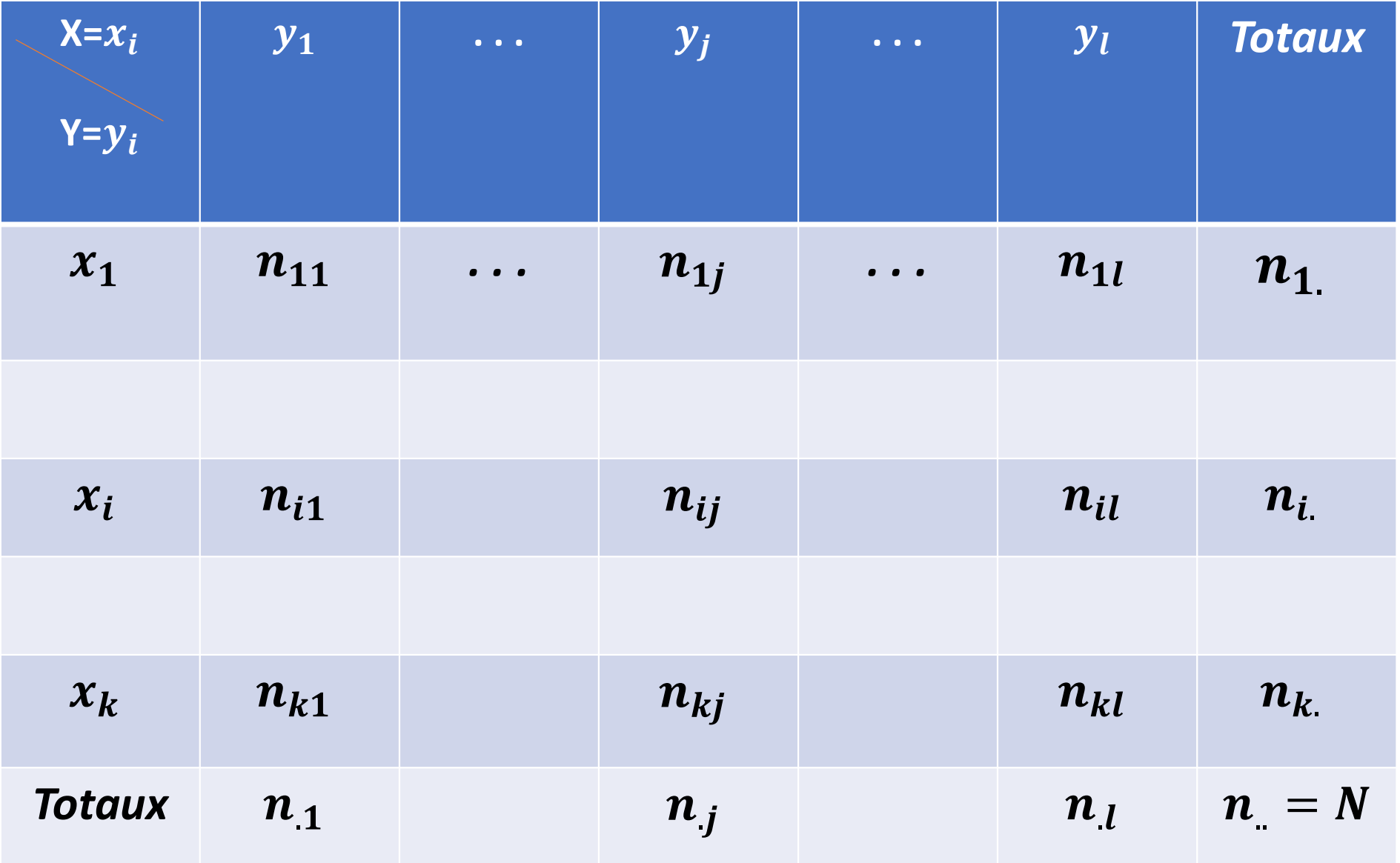

# En adaptant les formules pour le cas d'un tableau de contingence 1) La covariance  $Cov(X; Y) = \sigma_{XY}$ <br>=  $\frac{1}{N} \sum_{i} \sum_{j} n_{ij} x_i y_j - \overline{X} \overline{Y}$ En aaaptant les jormulitableau de contingence<br>
1) La covariance  $Cov(X; Y) =$ <br>  $= \frac{1}{N} \sum_{i=1}^{N} \sum_{j=1}^{N}$ <br>
1) La variance de X  $\sigma_X^2 = \frac{1}{N} \sum_{i=1}^{N}$ <br>
2) La variance de Y  $\sigma_Y^2 = \frac{1}{N} \sum_{i=1}^{N}$ 1) La covariance  $Cov(X; Y) = c$ <br>
1) La variance  $Cov(X; Y) = c$ <br>  $= \frac{1}{N} \sum_{i=1}^{N} \sum_{j=1}^{N} r$ <br>
1) La variance de X  $\sigma_X^2 = \frac{1}{N} \sum_{i=1}^{N} \sum_{j=1}^{N}$ <br>
2) La variance de Y  $\sigma_Y^2 = \frac{1}{N} \sum_{i=1}^{N} \sum_{j=1}^{N} r^2$

$$
A \text{lors } a = \frac{\sigma_{XY}}{\sigma_X^2}
$$

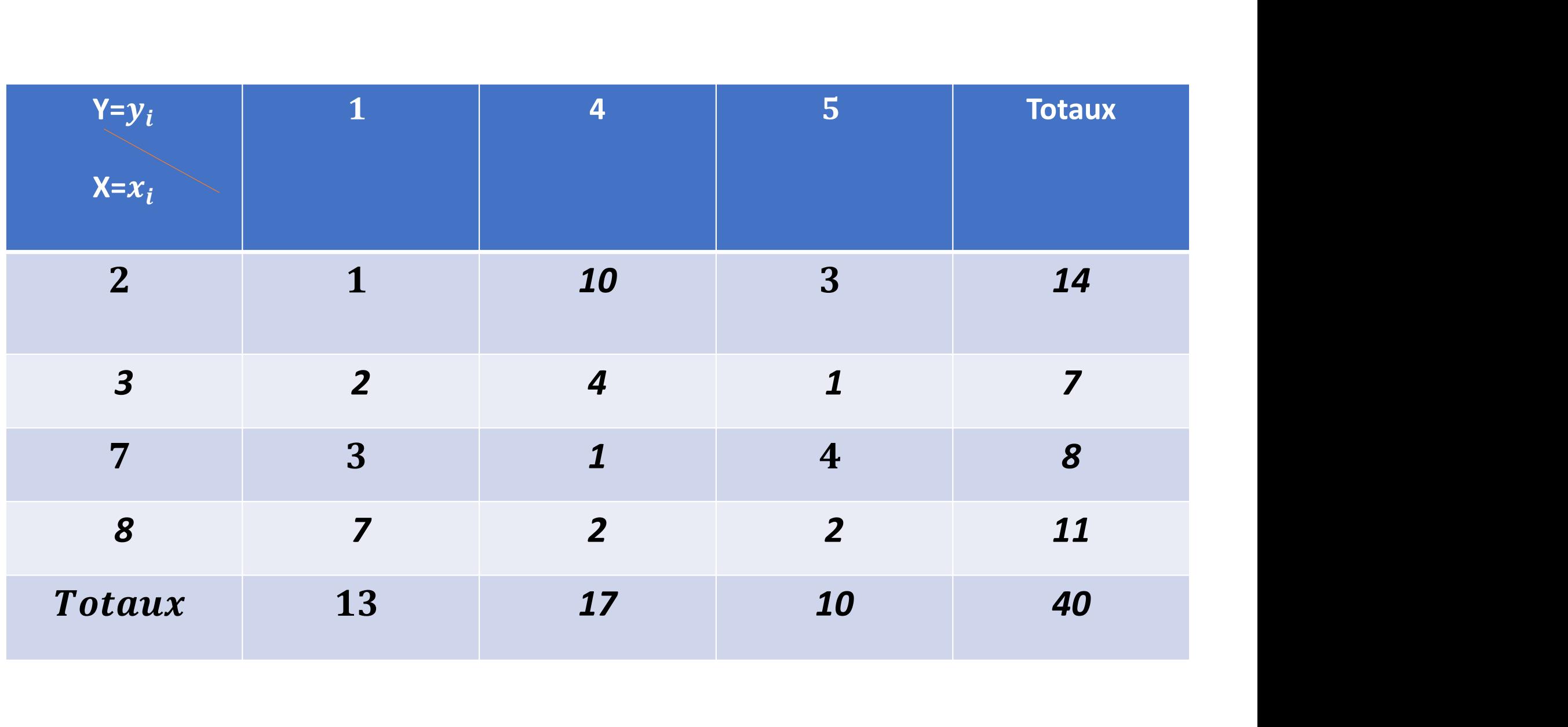

### Exemple: La saisie dans la calculatrice

k = 4 lignes et  $l = 3$  colones, donc  $k \times l = 4 \times 3 = 12$  valeurs

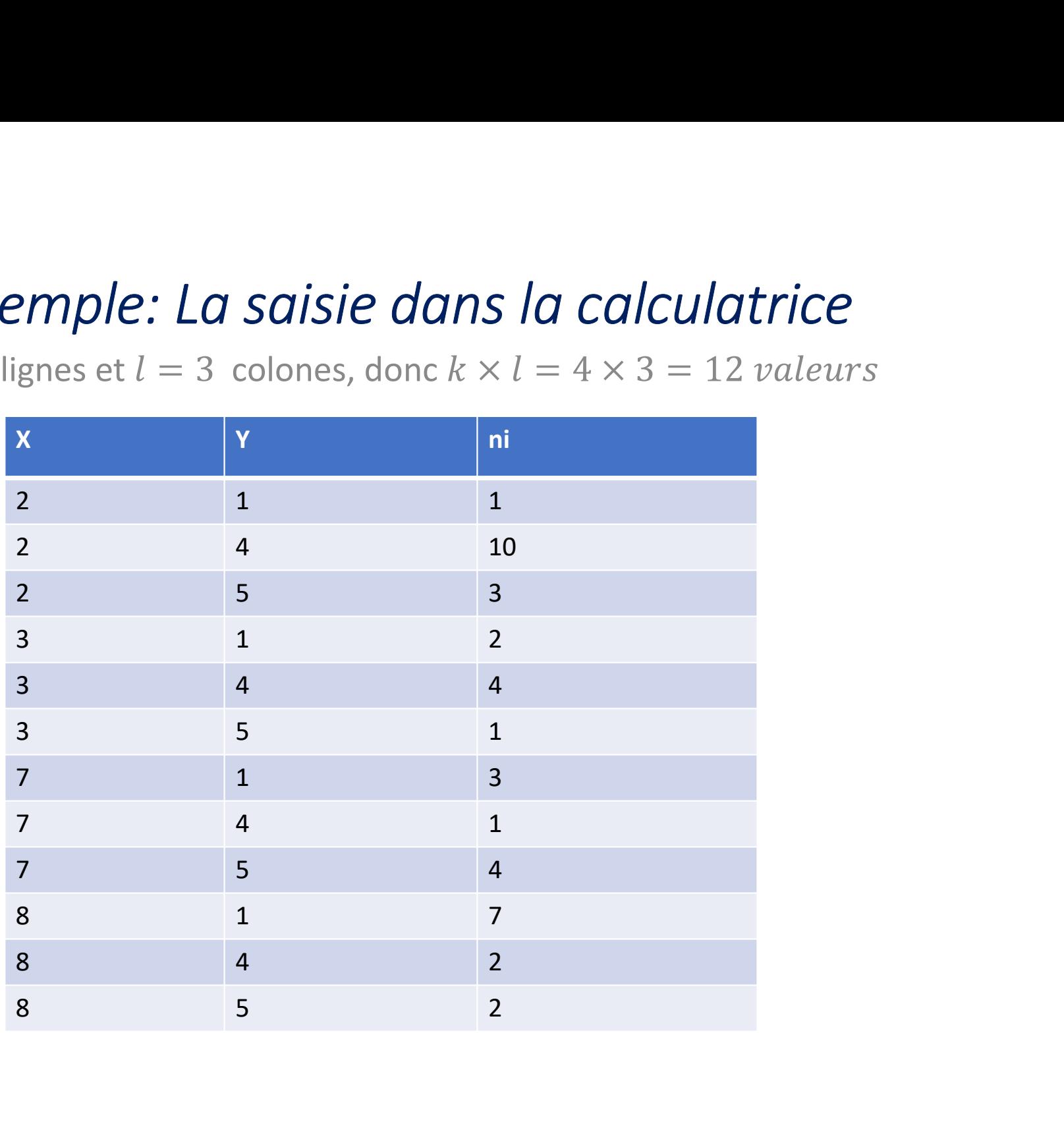

$$
D_Y(x): y = ax + b
$$

$$
B \rightarrow a = -0.04539
$$
  

$$
A \rightarrow b = 3.3816
$$
  

$$
r = -0.77
$$

(Corrélation moyenne négative)

 $D_y(x)$ :  $y = -0$ , 04539x + 3, 3816

Distribution marginale de X

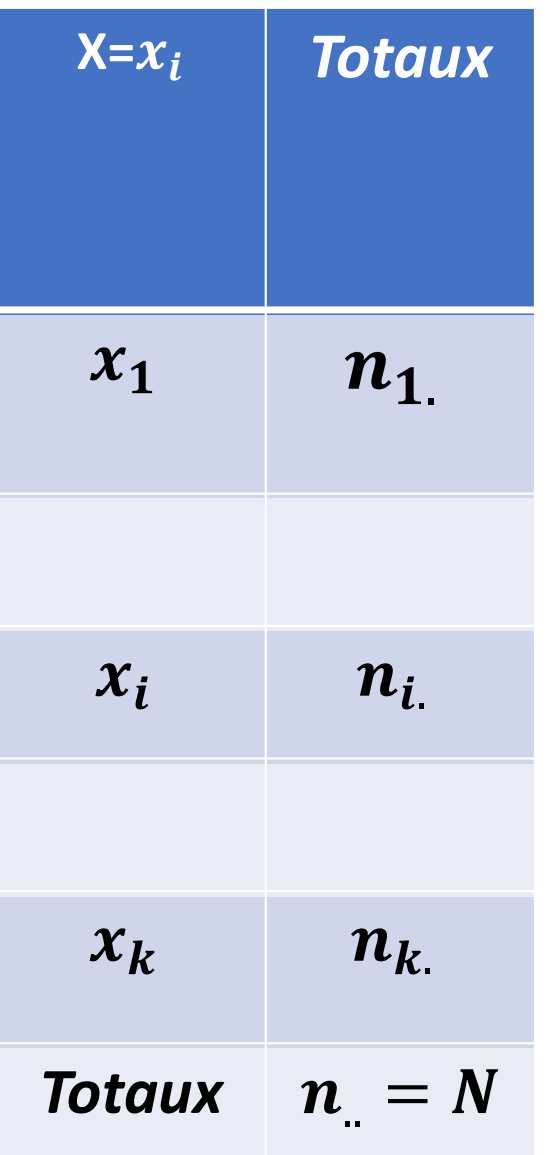

Distribution marginale de Y

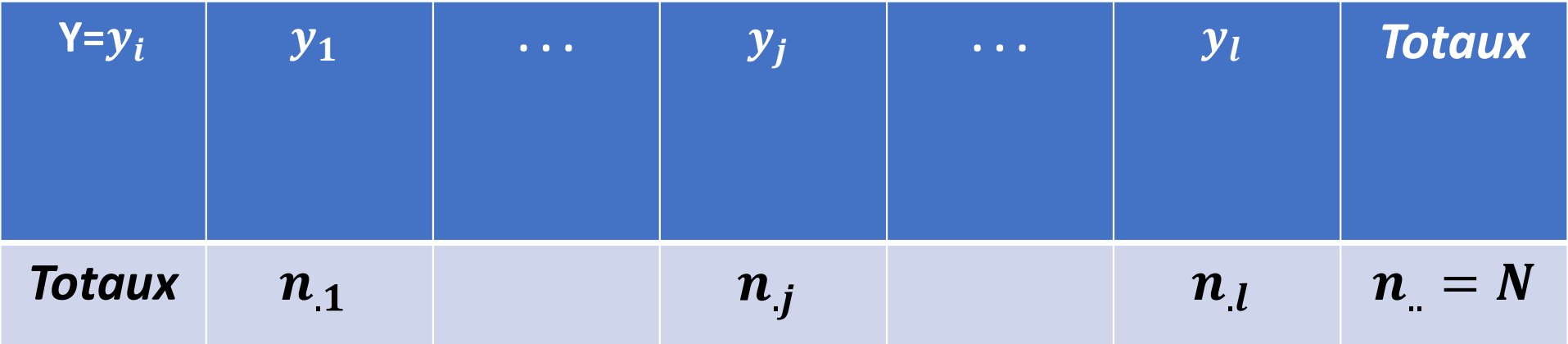

## Régression non linéaire

La régression non linéaire est une méthode permettant de déterminer un modèle non linéaire de relation entre deux variables

# Régression non linéaire Régression non line<br>Formes non linéaires:<br>1) Exponentielle<br>2) Logarithmique *Régression non line<br>Formes non linéaires:<br>1) Exponentielle<br>2) Logarithmique<br>3) Puissance* Régression non line<br>Formes non linéaires:<br>1) Exponentielle<br>2) Logarithmique<br>3) Puissance<br>4) Inverse

# Formes non linéaires: The grid solen monimity<br>Formes non linéaires:<br>1) Exponentielle<br>2) Logarithmique<br>3) Puissance<br>4) Inverse

- 
- 
- 
- 

# Régression exponentielle

 $Y = Be^{aX}$ 

# Régression exponentielle Forme non linéaire : Forme non linéaire :<br>  $Y = Be^{aX}$ <br>
Forme linéaire (transformation logarithmique<br>
linY = linBe<sup>aX</sup> = linB+ line<sup>aX</sup> = linB+ aX

 $Y = Re^{aX}$ 

Forme linéaire (transformation logarithmique) :

# 1<sup>ère</sup> méthode: Linéarisation da le forme exponentielle

**Avec:** 

$$
(*)\begin{cases} y = \text{linY} \\ b = \text{linB} \end{cases}
$$

On obtient:

$$
y = aX + b
$$

C'est-à-dire

Création d'une relation linaire entre (X) et (lin Y)

## Ensuite, vous choisissez une régression linéaire (par la méthode des moindres carrées)

## Les deux variables sont X et lin Y=y Exemple:

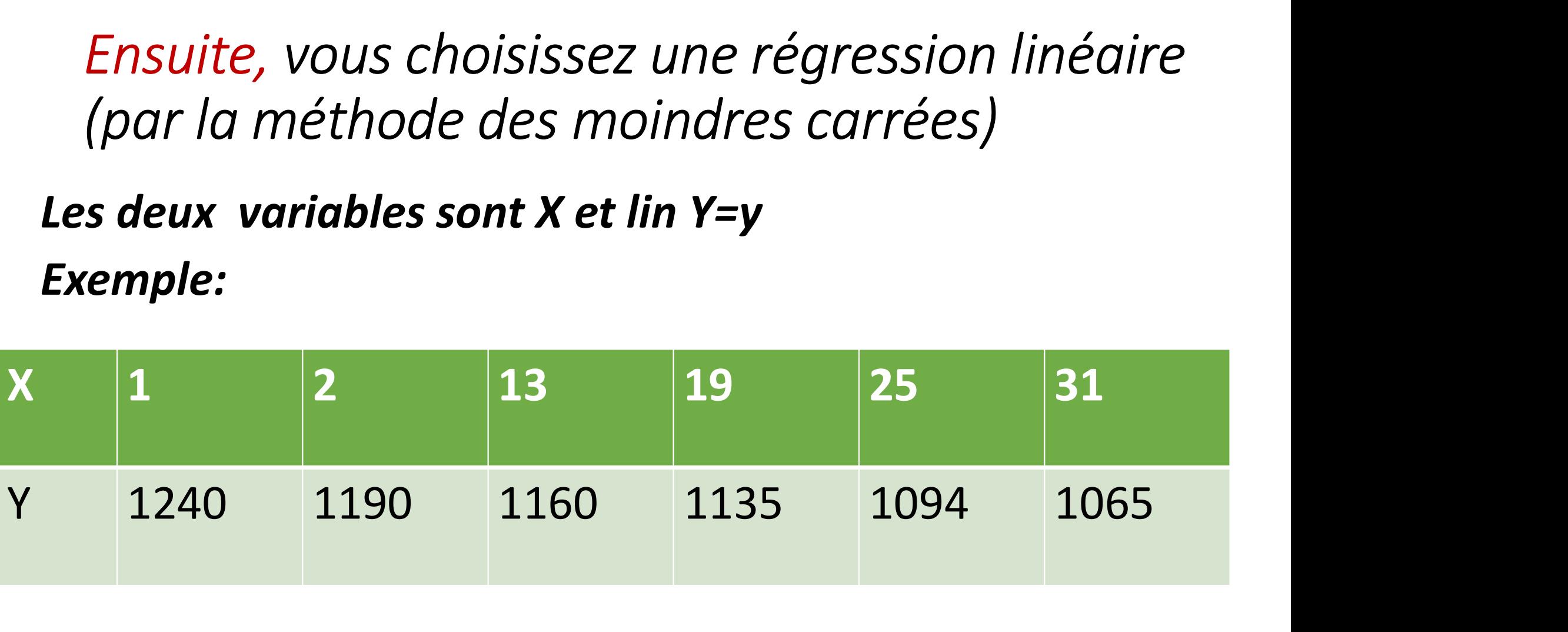

# $Y = Be^{aX}$ Trouver les valeurs des constantes a et B

$$
Y = Be^{aX}
$$

Création d'une relation linaire entre (X) et (lin Y)

## Les deux variables sont X et  $y = lin Y$

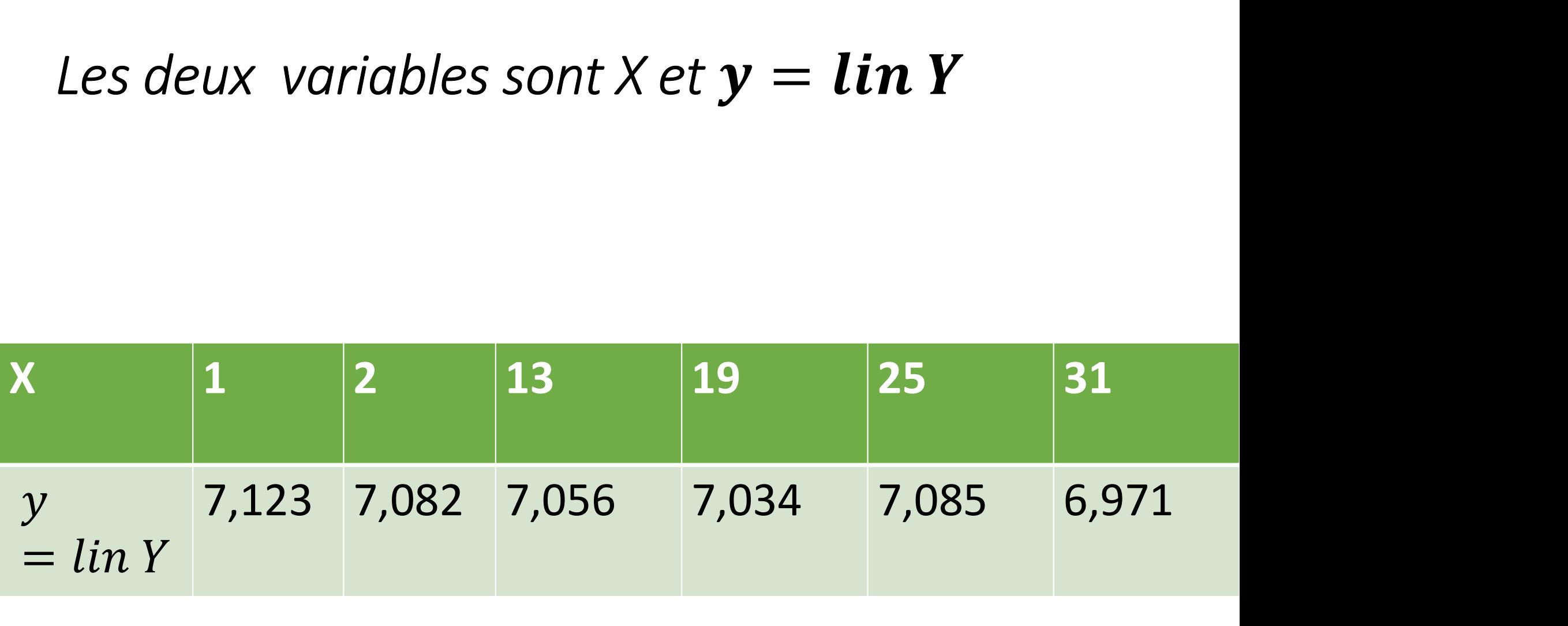

$$
y = aX + b
$$

$$
B \to a = -4,445552 \times 10^{-3}
$$
  

$$
A \to b = 7,111334964
$$
  

$$
r = -0,974911601
$$

## $y = -4,445552 \times 10^{-3}$   $X + 7,111334964$ Et voila la relation linéaire Avec  $(*)$ , on obtient:

#### $y = -4,445552 \times 10^{-3}$   $X + 7,111334964$

#### En introduisant l'exponentiel des deux cotés de

*l'équation, on obtient:*  
\n
$$
e^y = e^{-4,445552 \times 10^{-3} \text{ X} + 7,111334964}
$$
\n
$$
= e^{-4,445552 \times 10^{-3} \text{ X}} \times e^{7,111334964}
$$

**Alors:** 

 $Y = Be^{aX} = 1225,78e^{-4,45 \times 10^{-3} X}$ 

# 2 ère méthode:

# Directement vous choisissez le modèle: régression exponentielle

 $Y = Be^{aX}$ 

Avec la calculatrice :

 $Y = 1225,78238e^{-4,445555\times10^{-3}X}$ 

#### Remarque:

#### La valeur donnée par la calculatrice du coefficient de

#### corrélation r est la valeur de la corrélation linéaire

C'est-à-dire:

 $r = cor(X, lin Y) = -0,9749$ 

# Régression Puissance

## $Y = B X^a$

C'est-à-dire X dans la Base

## Linéarisation de la forme puissance Forme non linéaire :

$$
Y = BX^a
$$

Forme linéaire (transformation logarithmique) :

$$
lin(y) = lin(BX^{a})
$$
  

$$
lin(Y) = lin(B) + alin(X)
$$

# 1<sup>ère</sup> méthode: Linéarisation da le forme puissance

Avec:

$$
(**)\begin{cases} y=lin(Y) \\ x = lin(X) \\ b = lin(B) \end{cases}
$$

On obtient:

 $y = ax + b$ 

C'est-à-dire

Création d'une relation linaire entre  $\lim(X)$ et lin  $(Y)$ 

## Ensuite, vous choisissez une régression linéaire (par la méthode des moindres carrées)

## Les deux variables sont  $lin(X)$ et lin  $(Y)$ Exemple:

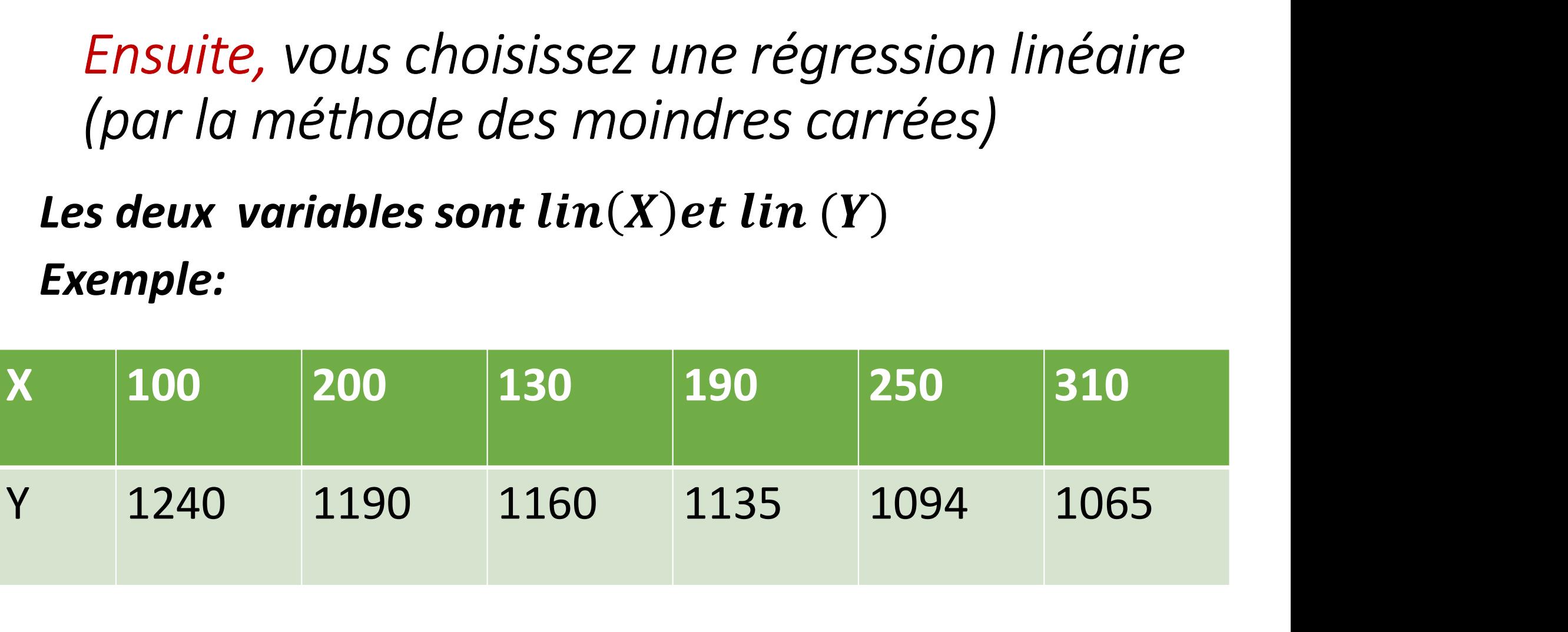

## Les deux variables sont X et  $y = lin Y$

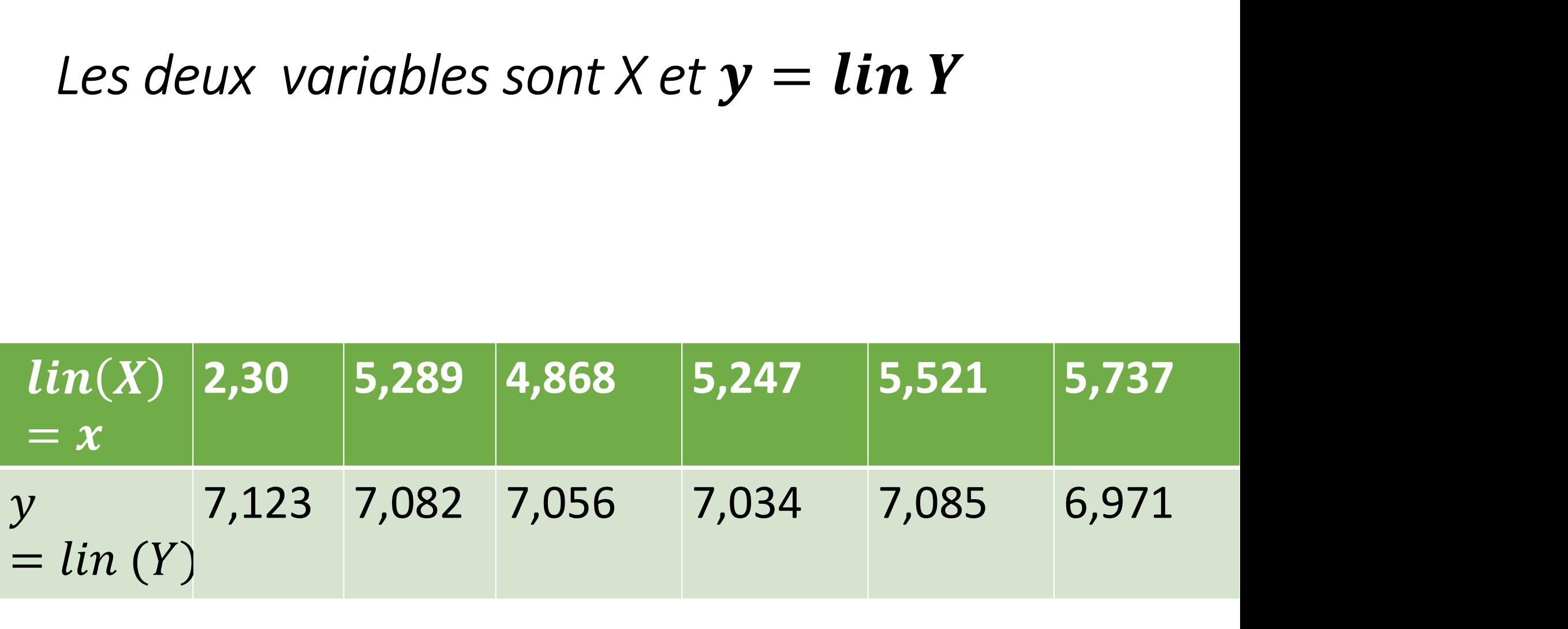

$$
y = aX + b
$$

$$
A \rightarrow b = 7,65708
$$
  
\n
$$
B \rightarrow a = -0,11763
$$
  
\n
$$
r = -0,882249
$$
  
\n
$$
y = -0,11763x + 7,65708
$$

Et voila la relation linéaire

Avec (\*\*), on obtient:

## $y = -0,11763x + 7,65708$

En introduisant l'exponentiel des deux cotés de

*l'équation, on obtient:* $Y = BX^a$ 

$$
e^y = e^{-0.11763x+7.65708} = e^{-0.11763x} \times e^{7.65708}
$$

$$
e^{\lim(Y)} = e^{-0.11763 \lim(X)} \times e^{7.65708}
$$
  
=  $e^{\lim(X)^{-0.11763}} \times e^{7.65708} =$ 

## *Ajustement puissance*

$$
Y = e^{\lim(X)^{-0.11763}} \times e^{7.65708}
$$

## **Finalement, on a:**  $Y = 2115,570934 \times X^{-0,11736}$

- 2 ère méthode:
- Directement vous choisissez le modèle: régression puissance
- $Y = RX^a$
- Avec la calculatrice :

 $Y = 2115, 58 \times X^{-0.1176}$ 

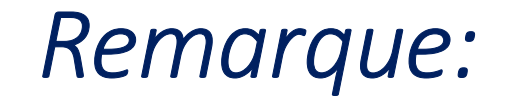

La valeur donnée par la calculatrice du coefficient de

corrélation r est la valeur de la corrélation linéaire

C'est-à-dire:

 $r = cor(lin(X), lin(Y)) = -0,882249$ 

## Choix du modèle de régression valable

Choix entre la régression linéaire , exponentielle et puissance

1) Vous calculez les trois coefficient de corrélation 2) Vous choisissez le coefficient le plus élevé en valeur absolue

$$
r_1 = cor(X,Y), r_2 = cor(X, lin(Y))
$$
et

$$
r_3 = cor(lin(X), lin(Y))
$$

#### 3) Le modèle associé à ce coefficient est le plus valable

Choix entre la régression linéaire , exponentielle et puissance

Ou bien, directement vous choisissez le coefficient de détermination  $R^2$  le plus élevé

Le modèle associe à ce coefficient de détermination

est le plus convenable  $R<sup>2</sup>$  le carré du coefficient de corrélation

## Exemple d'entrainement:

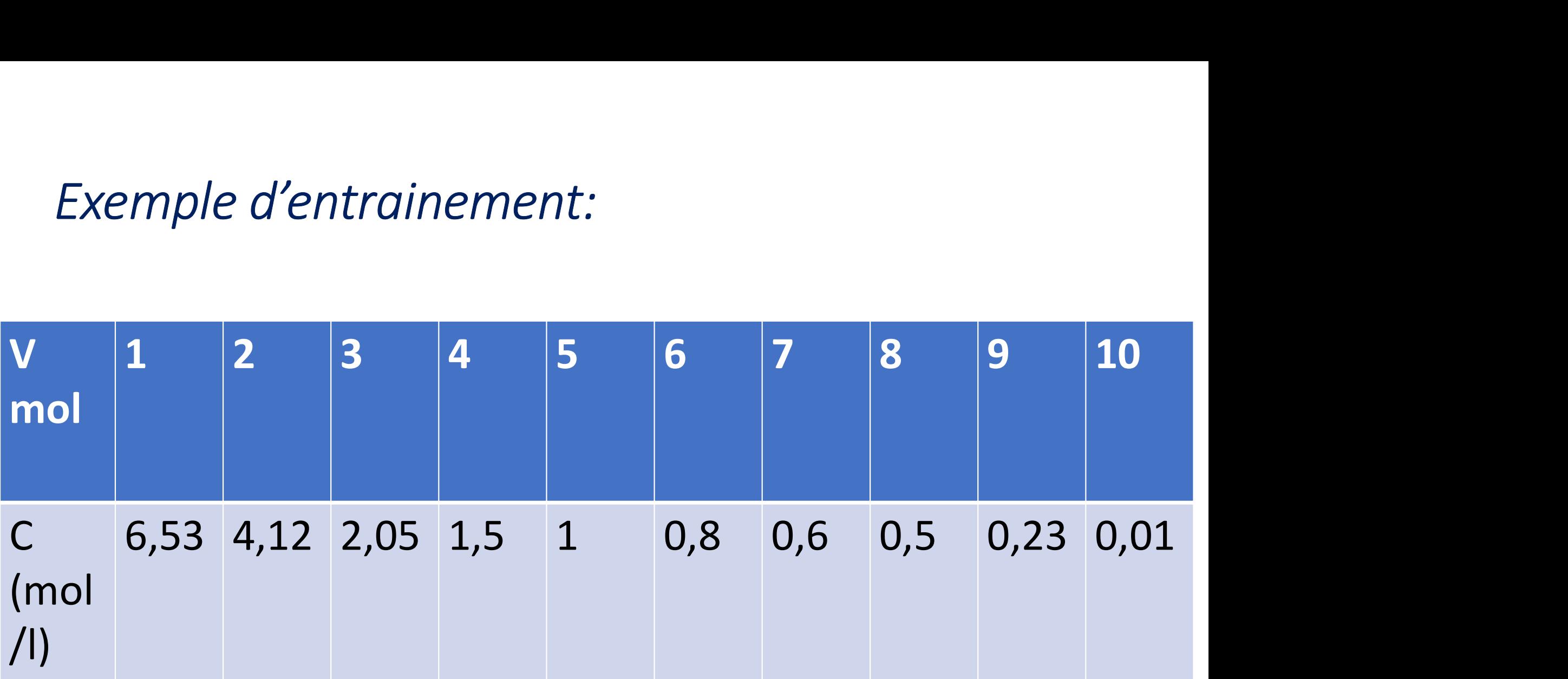
# Le modèle linéaire Nuage de points

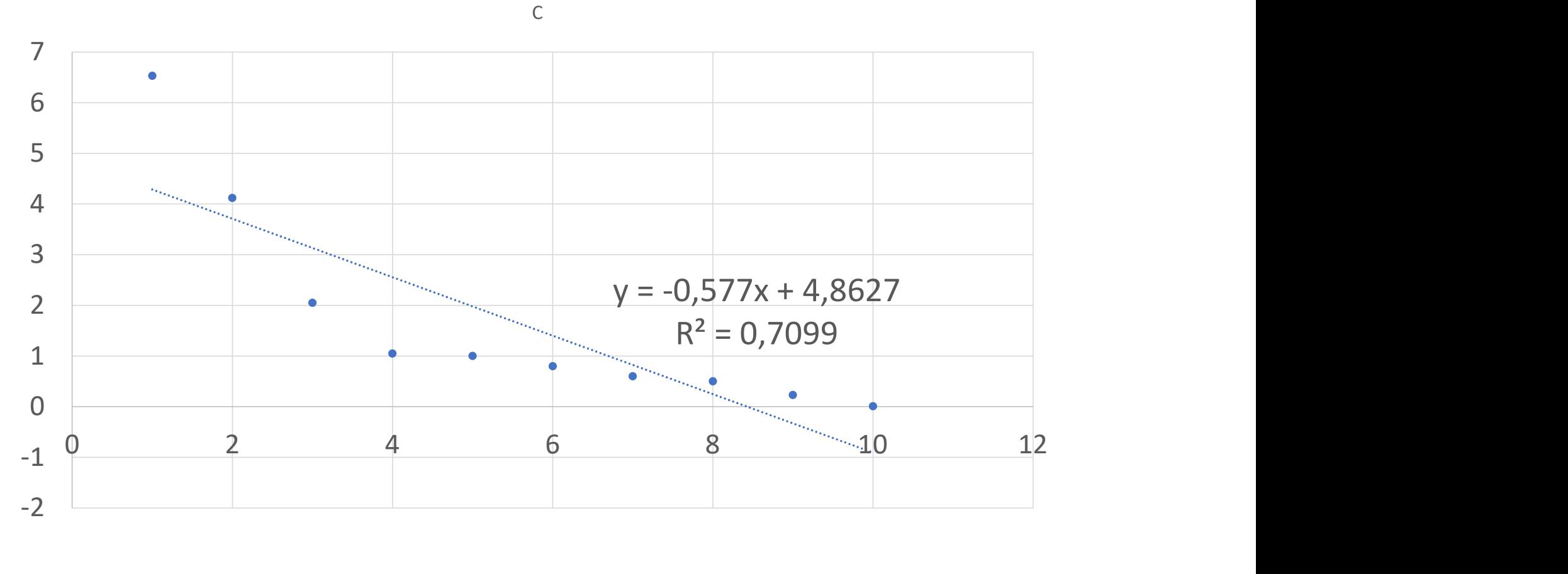

# Le modèle exponentiel Nuage de points

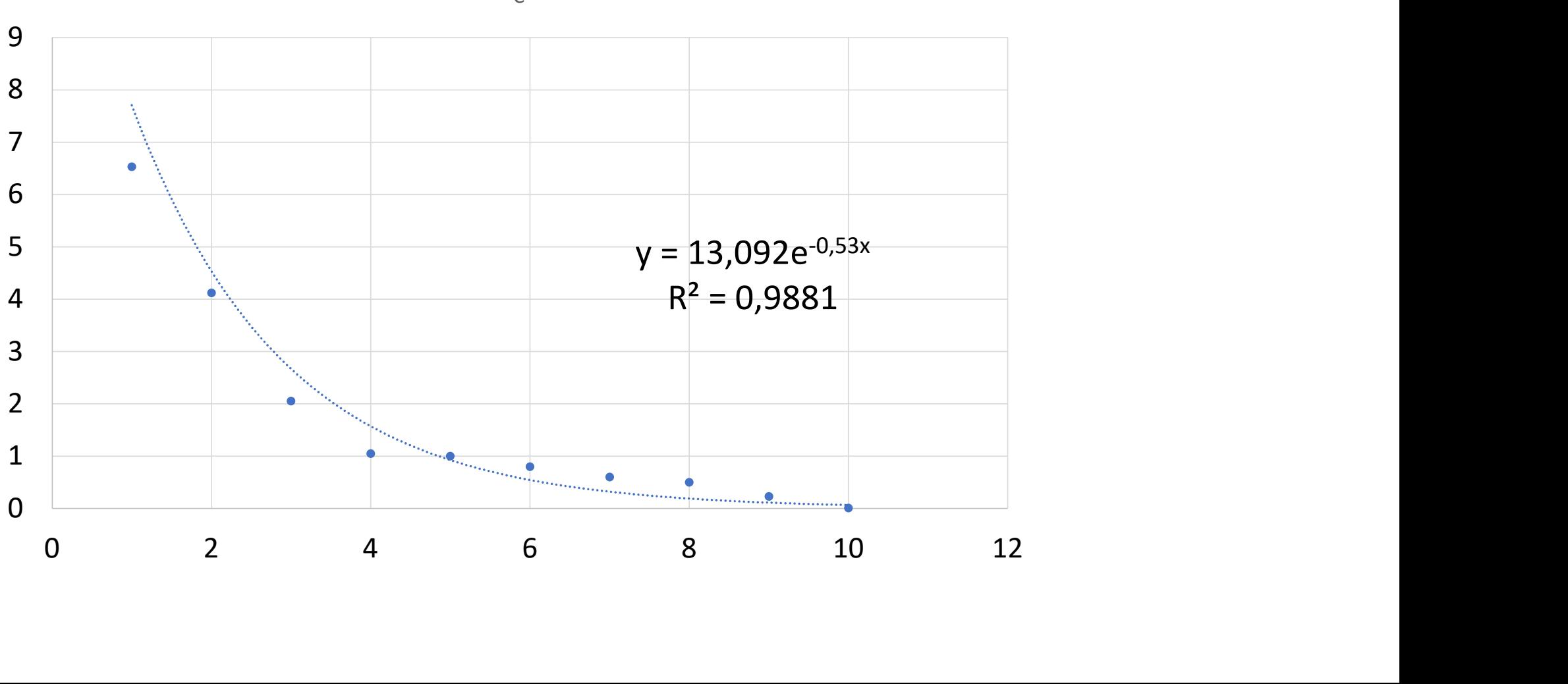

C

# Le modèle puissance Nuage de points

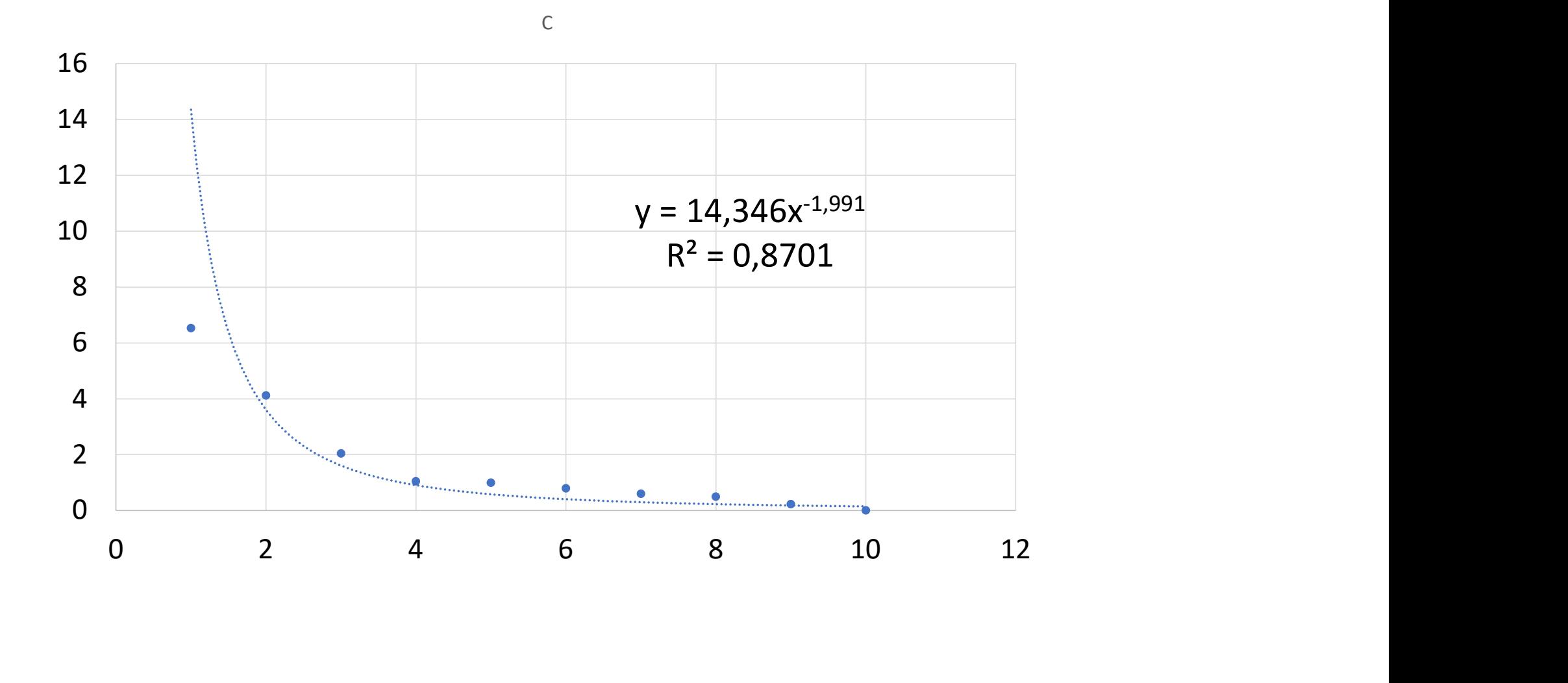

# Choix entre la régression linéaire , exponentielle et puissance

### Calcul par SPSS

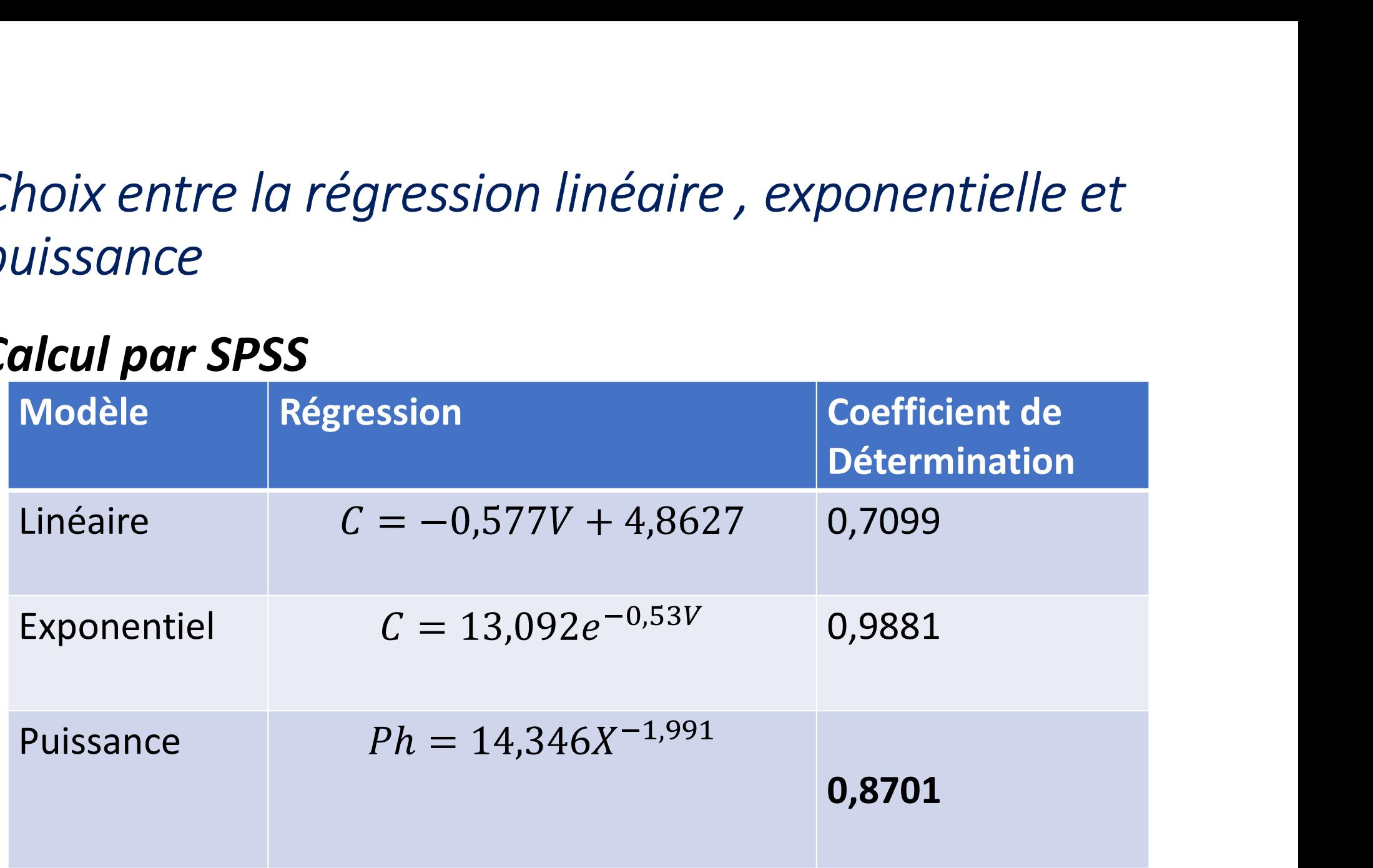

# Le coefficient de détermination le plus élevé est<br>0,9881 0,9881

# Le modèle valable c'est le modèle exponentiel